# Pham 87079

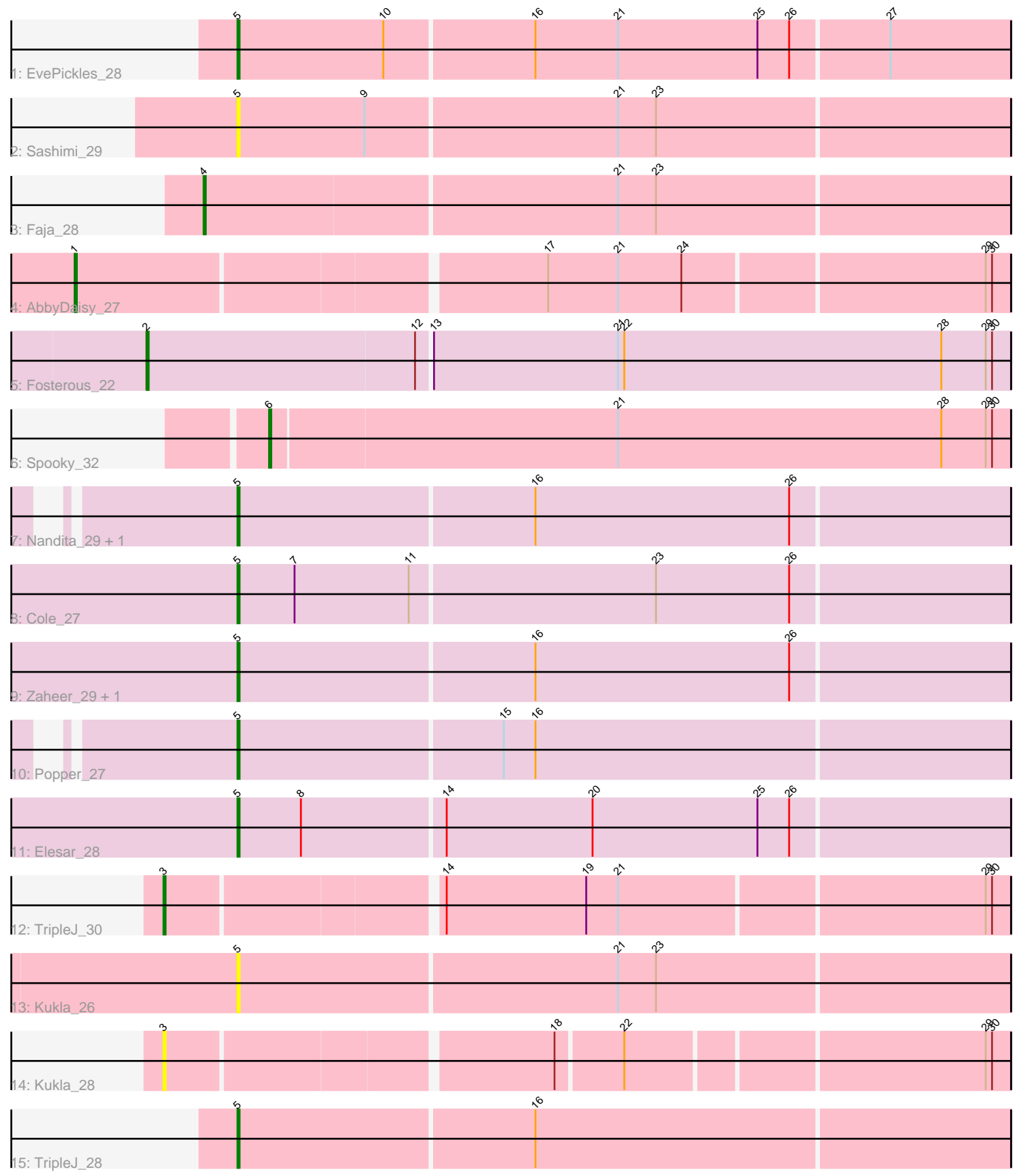

Note: Tracks are now grouped by subcluster and scaled. Switching in subcluster is indicated by changes in track color. Track scale is now set by default to display the region 30 bp upstream of start 1 to 30 bp downstream of the last possible start. If this default region is judged to be packed too tightly with annotated starts, the track will be further scaled to only show that region of the ORF with annotated starts. This action will be indicated by adding "Zoomed" to the title. For starts, yellow indicates the location of called starts comprised solely of Glimmer/GeneMark auto-annotations, green indicates the location of called starts with at least 1 manual gene annotation.

## Pham 87079 Report

This analysis was run 04/28/24 on database version 559.

Pham number 87079 has 17 members, 3 are drafts.

Phages represented in each track:

- Track 1 : EvePickles 28
- Track 2 : Sashimi\_29
- Track 3 : Faja\_28
- Track 4 : AbbyDaisy\_27
- Track 5 : Fosterous<sup>22</sup>
- Track 6 : Spooky\_32
- Track 7 : Nandita 29, Gusanita 27
- Track 8 : Cole 27
- Track 9 : Zaheer\_29, Ryan\_29
- Track 10 : Popper\_27
- Track 11 : Elesar 28
- Track 12 : TripleJ 30
- Track 13 : Kukla\_ $\overline{2}6$
- Track 14 : Kukla\_28
- Track 15 : TripleJ\_28

### **Summary of Final Annotations (See graph section above for start numbers):**

The start number called the most often in the published annotations is 5, it was called in 9 of the 14 non-draft genes in the pham.

Genes that call this "Most Annotated" start: • Cole\_27, Elesar\_28, EvePickles\_28, Gusanita\_27, Kukla\_26, Nandita\_29, Popper\_27, Ryan\_29, Sashimi\_29, TripleJ\_28, Zaheer\_29,

Genes that have the "Most Annotated" start but do not call it: •

Genes that do not have the "Most Annotated" start: • AbbyDaisy\_27, Faja\_28, Fosterous\_22, Kukla\_28, Spooky\_32, TripleJ\_30,

### **Summary by start number:**

Start 1:

- Found in 1 of 17 ( 5.9% ) of genes in pham
- Manual Annotations of this start: 1 of 14
- Called 100.0% of time when present
- Phage (with cluster) where this start called: AbbyDaisy 27 (AY),

#### Start 2:

- Found in 1 of 17 ( 5.9% ) of genes in pham
- Manual Annotations of this start: 1 of 14
- Called 100.0% of time when present
- Phage (with cluster) where this start called: Fosterous 22 (DE1),

#### Start 3:

- Found in 2 of 17 ( 11.8% ) of genes in pham
- Manual Annotations of this start: 1 of 14
- Called 100.0% of time when present
- Phage (with cluster) where this start called: Kukla 28 (FJ), TripleJ 30 (FJ),

### Start 4:

- Found in 1 of 17 ( 5.9% ) of genes in pham
- Manual Annotations of this start: 1 of 14
- Called 100.0% of time when present
- Phage (with cluster) where this start called: Faja 28 (AY),

### Start 5:

- Found in 11 of 17 ( 64.7% ) of genes in pham
- Manual Annotations of this start: 9 of 14
- Called 100.0% of time when present

• Phage (with cluster) where this start called: Cole 27 (FF), Elesar 28 (FF),

- EvePickles\_28 (AY), Gusanita\_27 (FF), Kukla\_26 (FJ), Nandita\_29 (FF), Popper\_27
- (FF), Ryan\_29 (FF), Sashimi\_29 (AY), TripleJ\_28 (FJ), Zaheer\_29 (FF),

### Start 6:

- Found in 1 of 17 ( 5.9% ) of genes in pham
- Manual Annotations of this start: 1 of 14
- Called 100.0% of time when present
- Phage (with cluster) where this start called: Spooky\_32 (DN2),

### **Summary by clusters:**

There are 5 clusters represented in this pham: AY, DE1, FJ, FF, DN2,

Info for manual annotations of cluster AY:

•Start number 1 was manually annotated 1 time for cluster AY.

•Start number 4 was manually annotated 1 time for cluster AY.

•Start number 5 was manually annotated 1 time for cluster AY.

Info for manual annotations of cluster DE1: •Start number 2 was manually annotated 1 time for cluster DE1.

Info for manual annotations of cluster DN2: •Start number 6 was manually annotated 1 time for cluster DN2.

Info for manual annotations of cluster FF:

•Start number 5 was manually annotated 7 times for cluster FF.

Info for manual annotations of cluster FJ:

•Start number 3 was manually annotated 1 time for cluster FJ.

•Start number 5 was manually annotated 1 time for cluster FJ.

#### **Gene Information:**

Gene: AbbyDaisy\_27 Start: 20471, Stop: 20896, Start Num: 1 Candidate Starts for AbbyDaisy\_27: (Start: 1 @20471 has 1 MA's), (17, 20684), (21, 20717), (24, 20747), (29, 20885), (30, 20888),

Gene: Cole\_27 Start: 21869, Stop: 22228, Start Num: 5 Candidate Starts for Cole\_27: (Start: 5 @21869 has 9 MA's), (7, 21896), (11, 21950), (23, 22064), (26, 22127),

Gene: Elesar\_28 Start: 22118, Stop: 22477, Start Num: 5 Candidate Starts for Elesar\_28: (Start: 5 @22118 has 9 MA's), (8, 22148), (14, 22214), (20, 22283), (25, 22361), (26, 22376),

Gene: EvePickles\_28 Start: 21370, Stop: 21729, Start Num: 5 Candidate Starts for EvePickles\_28: (Start: 5 @21370 has 9 MA's), (10, 21439), (16, 21508), (21, 21547), (25, 21613), (26, 21628), (27, 21673),

Gene: Faja\_28 Start: 21247, Stop: 21621, Start Num: 4 Candidate Starts for Faja\_28: (Start: 4 @21247 has 1 MA's), (21, 21439), (23, 21457),

Gene: Fosterous\_22 Start: 19313, Stop: 19717, Start Num: 2 Candidate Starts for Fosterous\_22: (Start: 2 @19313 has 1 MA's), (12, 19439), (13, 19445), (21, 19532), (22, 19535), (28, 19685), (29, 19706), (30, 19709),

Gene: Gusanita\_27 Start: 21803, Stop: 22162, Start Num: 5 Candidate Starts for Gusanita\_27: (Start: 5 @21803 has 9 MA's), (16, 21941), (26, 22061),

Gene: Kukla\_26 Start: 20756, Stop: 21115, Start Num: 5 Candidate Starts for Kukla\_26: (Start: 5 @20756 has 9 MA's), (21, 20933), (23, 20951),

Gene: Kukla\_28 Start: 21859, Stop: 22236, Start Num: 3 Candidate Starts for Kukla\_28: (Start: 3 @21859 has 1 MA's), (18, 22033), (22, 22063), (29, 22225), (30, 22228),

Gene: Nandita\_29 Start: 22041, Stop: 22400, Start Num: 5 Candidate Starts for Nandita\_29: (Start: 5 @22041 has 9 MA's), (16, 22179), (26, 22299),

Gene: Popper\_27 Start: 21952, Stop: 22311, Start Num: 5

Candidate Starts for Popper\_27: (Start: 5 @21952 has 9 MA's), (15, 22075), (16, 22090),

Gene: Ryan\_29 Start: 22652, Stop: 23011, Start Num: 5 Candidate Starts for Ryan\_29: (Start: 5 @22652 has 9 MA's), (16, 22790), (26, 22910),

Gene: Sashimi\_29 Start: 21169, Stop: 21528, Start Num: 5 Candidate Starts for Sashimi\_29: (Start: 5 @21169 has 9 MA's), (9, 21229), (21, 21346), (23, 21364),

Gene: Spooky\_32 Start: 25199, Stop: 25546, Start Num: 6 Candidate Starts for Spooky\_32: (Start: 6 @25199 has 1 MA's), (21, 25361), (28, 25514), (29, 25535), (30, 25538),

Gene: TripleJ\_30 Start: 22743, Stop: 23126, Start Num: 3 Candidate Starts for TripleJ\_30: (Start: 3 @22743 has 1 MA's), (14, 22866), (19, 22932), (21, 22947), (29, 23115), (30, 23118),

Gene: TripleJ\_28 Start: 21640, Stop: 21999, Start Num: 5 Candidate Starts for TripleJ\_28: (Start: 5 @21640 has 9 MA's), (16, 21778),

Gene: Zaheer\_29 Start: 22741, Stop: 23100, Start Num: 5 Candidate Starts for Zaheer\_29: (Start: 5 @22741 has 9 MA's), (16, 22879), (26, 22999),